PKPM PDF

https://www.100test.com/kao\_ti2020/258/2021\_2022\_PKPM\_E5\_A F\_B9\_E5\_BA\_95\_c58\_258841.htm PKPM

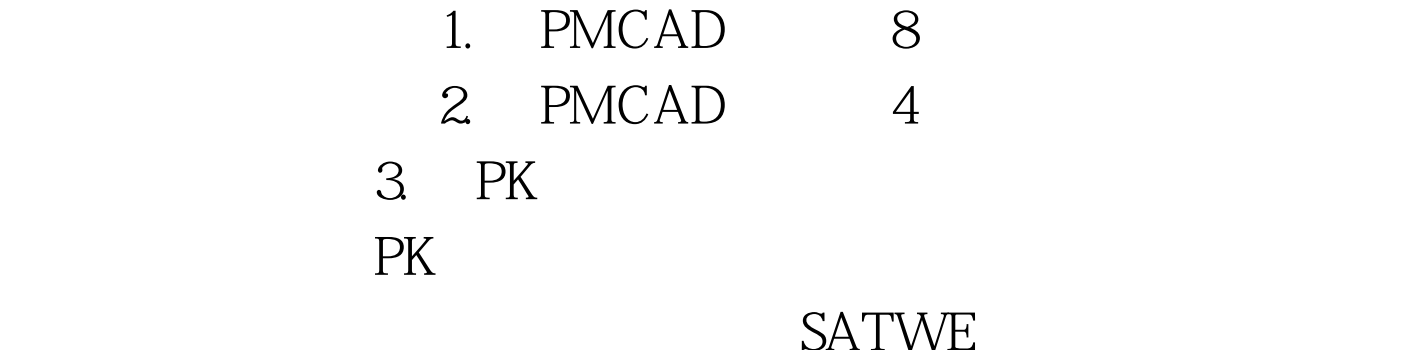

PMCAD 8 " GB50011-2001" PMCAD 8

**SATWE** 

SATWE

力PK画图方式,即全楼归并后的成批挑选梁柱画图。对梁的

**SATWE** PKPM CAD PMCAD PMCAD 1 2 3

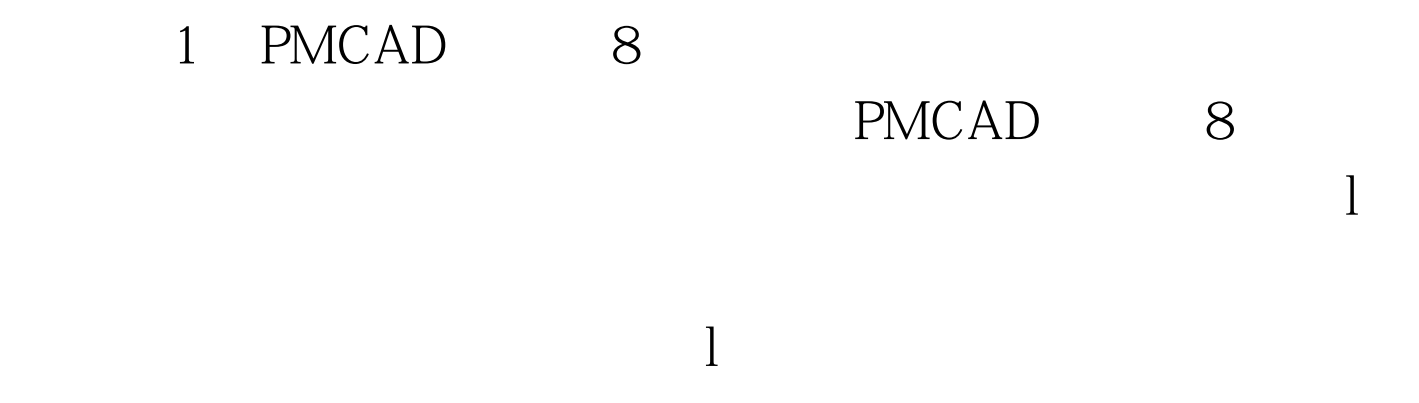

## PMCAD PMCAD \*\*

 $\mathbf{R}$ 

PMCAD

: 2. SATWE SATWE SATWE

 $\frac{1}{2}$  and  $\frac{1}{2}$  and  $\frac{1}{2}$  a  $\frac{1}{2}$ ,  $\frac{1}{2}$ ,  $\zeta$  , and the contract of the contract of the contract of the contract of the contract of the contract of the contract of the contract of the contract of the contract of the contract of the contract of the contract of t  $\frac{1}{\sqrt{2}}$  $\frac{1}{\sqrt{2}}$  ,  $\frac{1}{\sqrt{2}}$  ,  $\frac{1}{\sqrt{2}}$  ,  $\frac{1}{\sqrt{2}}$  ,  $\frac{1}{\sqrt{2}}$  ,  $\frac{1}{\sqrt{2}}$  ,  $\frac{1}{\sqrt{2}}$  ,  $\frac{1}{\sqrt{2}}$  ,  $\frac{1}{\sqrt{2}}$  ,  $\frac{1}{\sqrt{2}}$  ,  $\frac{1}{\sqrt{2}}$  ,  $\frac{1}{\sqrt{2}}$  ,  $\frac{1}{\sqrt{2}}$  ,  $\frac{1}{\sqrt{2}}$  ,  $\frac{1}{\sqrt{2}}$ ", "PMCAD 3 规范算法"或"有限元整体算法",若选择"接PMCAD主菜

 $8$ ,  $^{\circ}$ ,  $^{\circ}$ SATWE

## PMCAD 8 SATWE

 $\frac{1}{\sqrt{2\pi}}$  , and  $\frac{1}{\sqrt{2\pi}}$  , and  $\frac{1}{\sqrt{2\pi}}$  , and  $\frac{1}{\sqrt{2\pi}}$  , and  $\frac{1}{\sqrt{2\pi}}$  , and  $\frac{1}{\sqrt{2\pi}}$  , and  $\frac{1}{\sqrt{2\pi}}$  , and  $\frac{1}{\sqrt{2\pi}}$  , and  $\frac{1}{\sqrt{2\pi}}$  , and  $\frac{1}{\sqrt{2\pi}}$  , and  $\frac{1}{\sqrt{2\$ 

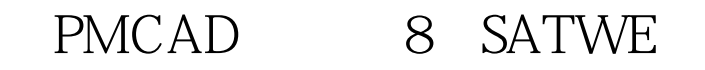

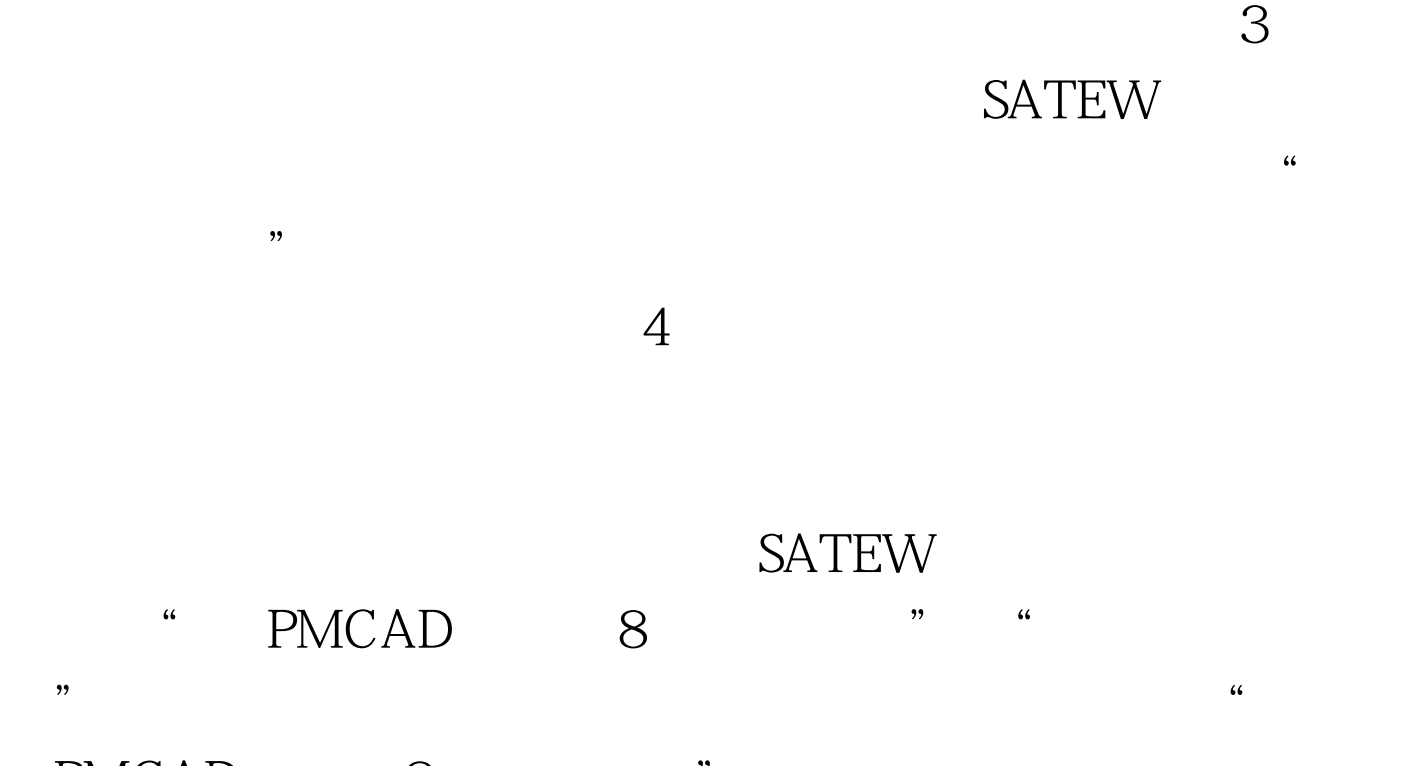

PMCAD 8 "

 $\frac{1}{2}$  and  $\frac{1}{2}$  and  $\frac{1}{2}$  a

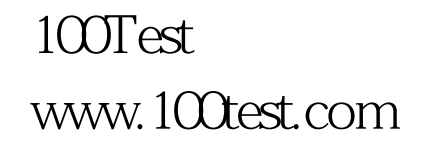